## 《三维软件浩刑技术》课程教学大纲

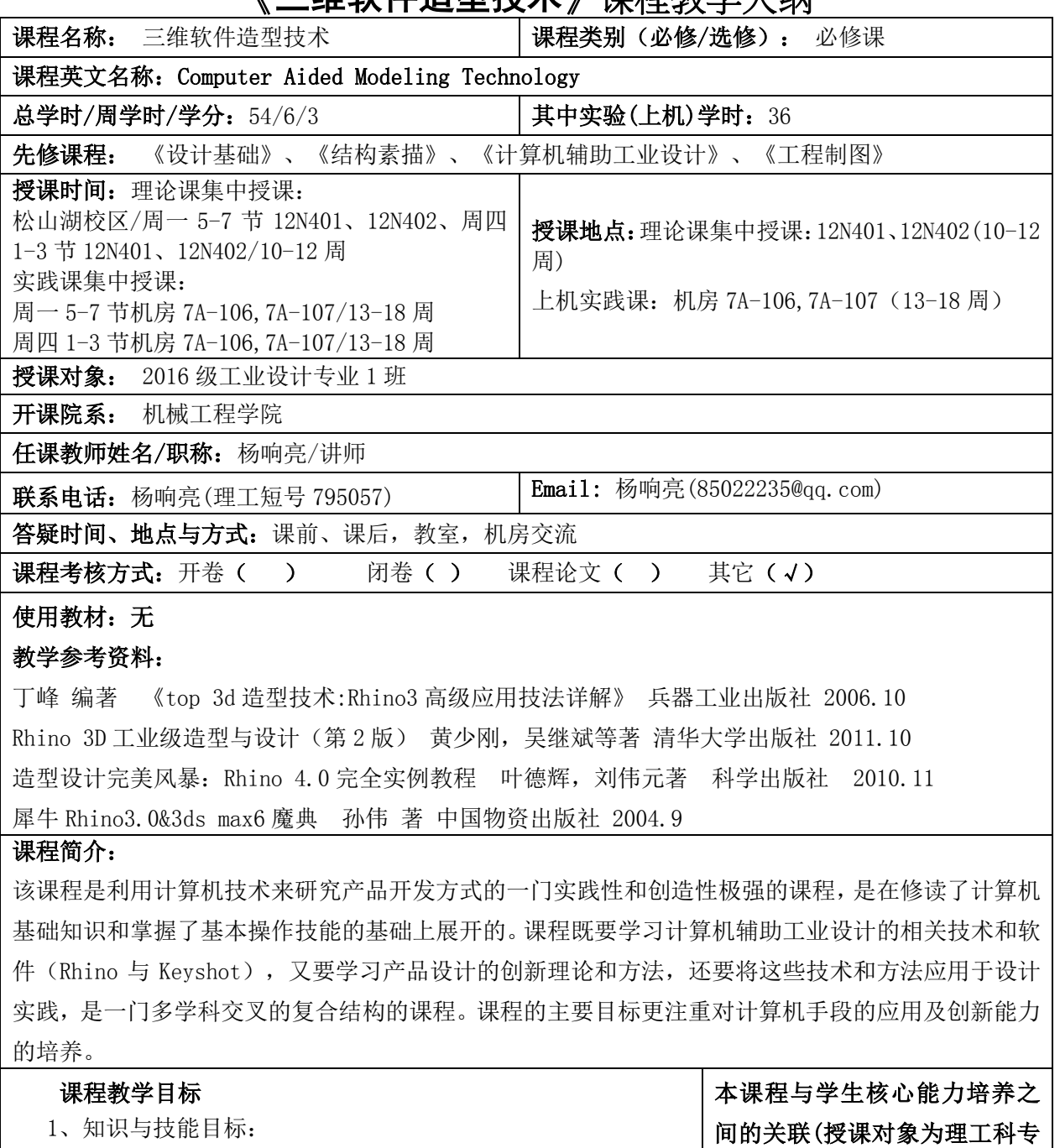

业学生的课程填写此栏):

力;

√核心能力 1. 应用力学、基础 科学和工业设计专业知识的能

 通过本课程的学习,使学生了解计算机辅助工业设计的基本概 念,能够掌握并熟练运用计算机辅助设计软件(Rhino 与 Keyshot), 利用计算机完成产品的概念设计。

2、过程与方法目标:

 通过本课程的学习,学生能够掌握计算机辅助设计软件(Rhino 与 Keyshot),熟悉各命令的技巧,完成较复杂产品的建模与渲染。 在此基础上能够结合自身的创意完成计算机的快速表现,拓展学生 设计表现的能力。 √核心能力 2. 制定设计、规划、 管理,以及分析与解释数据的能 力; √核心能力 3. 工业设计领域所 需技能、技术以及使用软硬件工

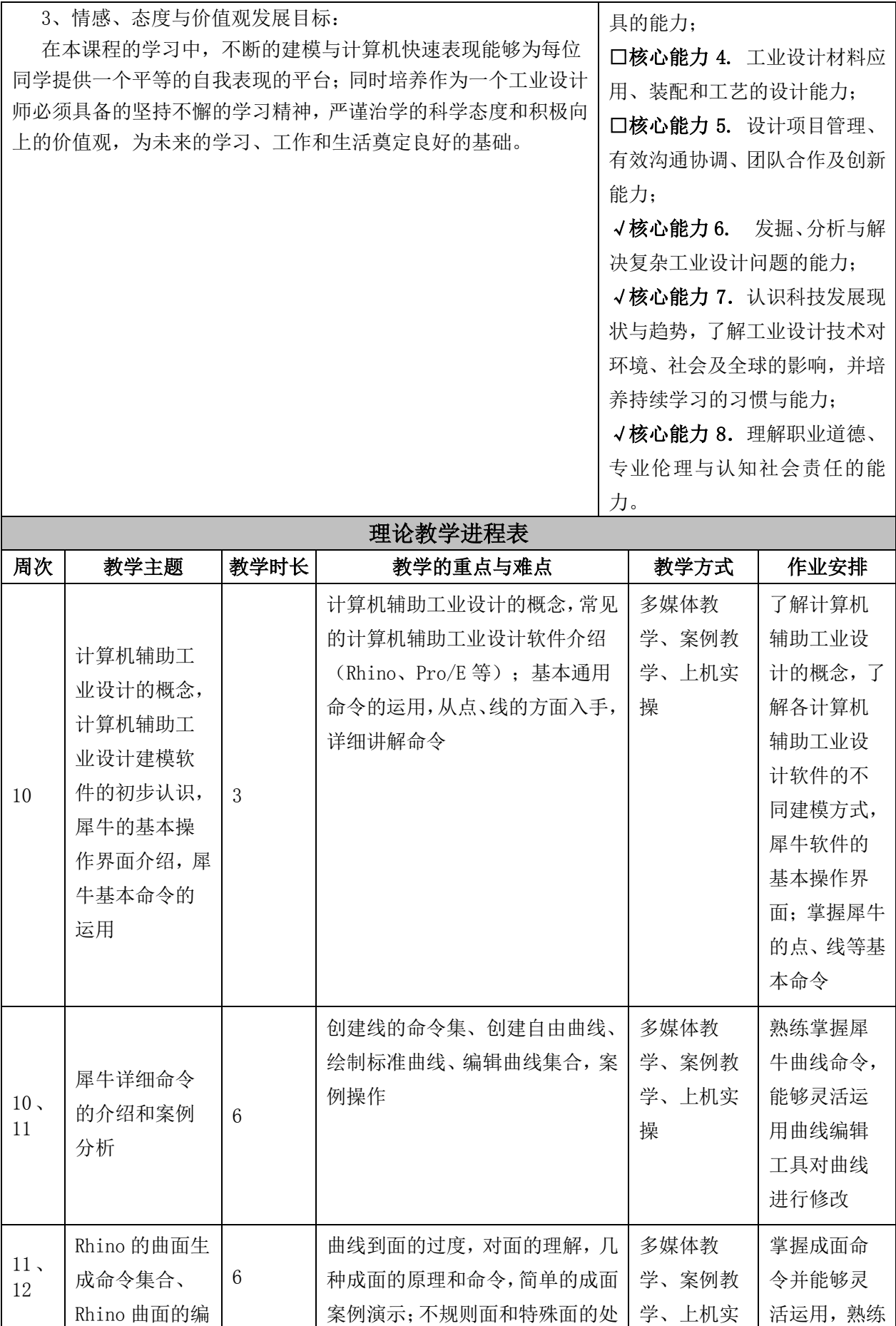

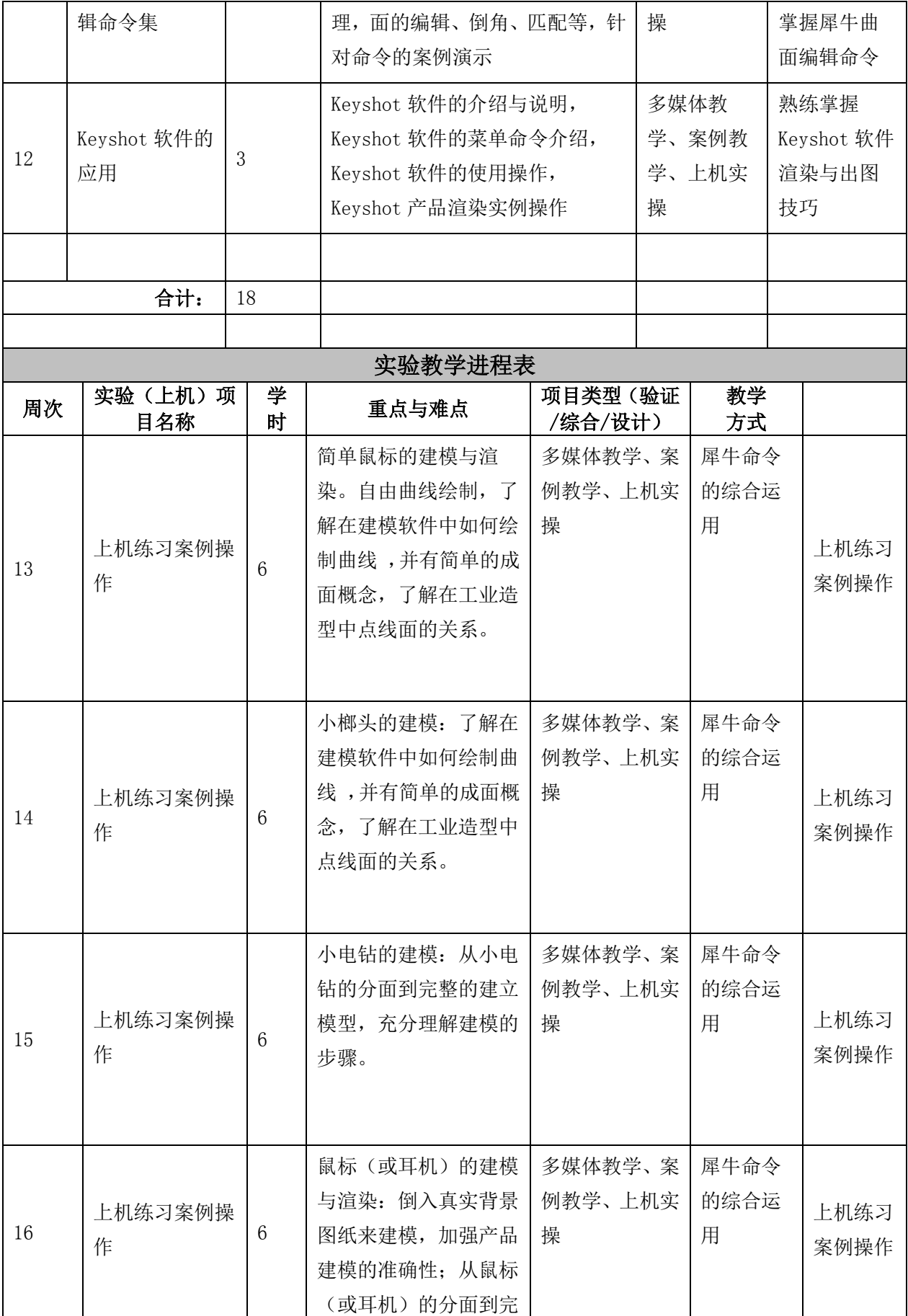

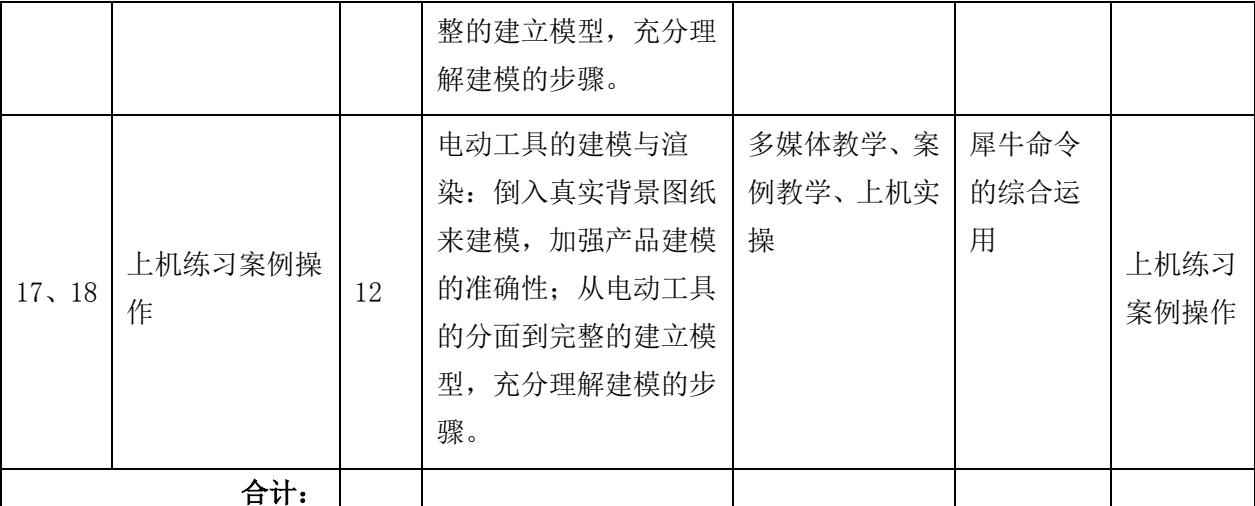

## 成绩评定方法及标准

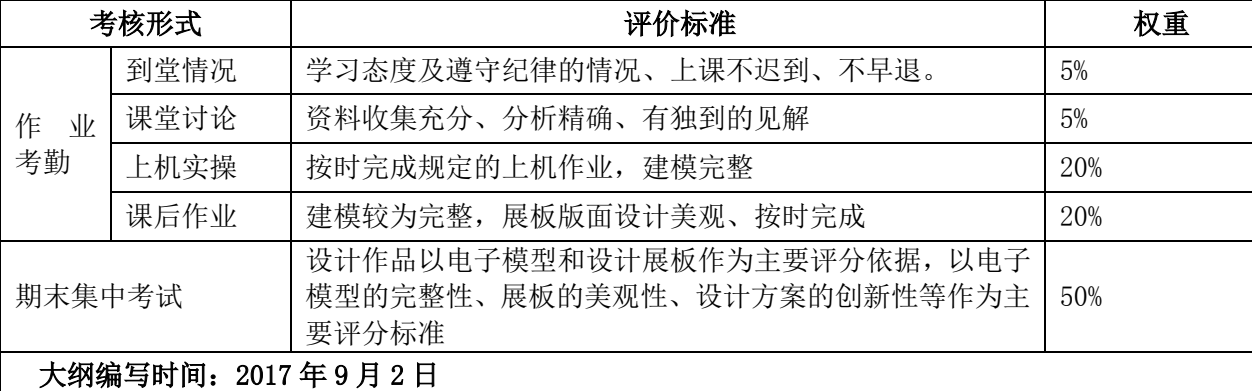

## Ξ 系(部)审查意见:

我系已对本课程教学大纲进行了审查,同意执行。

系(部)主任签名: 谢黎 日期: 2017年 9 月 20 日

- 注: 1、课程教学目标:请精炼概括 3-5 条目标,并注明每条目标所要求的学习目标层次(理 解、运用、分析、综合和评价)。本课程教学目标须与授课对象的专业培养目标有 一定的对应关系
	- 2、学生核心能力即毕业要求或培养要求,请任课教师从授课对象人才培养方案中对应 部分复制(http://jwc.dgut.edu.cn/)
	- 3、教学方式可选:课堂讲授/小组讨论/实验/实训
	- 4、若课程无理论教学环节或无实践教学环节,可将相应的教学进度表删掉。